#### Федеральное государственное автономное образовательное учреждение высшего образования «КРЫМСКИЙ ФЕДЕРАЛЬНЫЙ УНИВЕРСИТЕТ имени В.И. Вернадского» (ФГАОУ ВО «КФУ им. В.И.Вернадского»)

(филиал) Бахчисарайский колледж строительства, архитектуры и дизайна

### ПРИКАЗ

14 CE dess

Бахчисарай

No. 13/2/56

Об утверждении графика защиты выпускной квалификационной работы **CETE ought Kin Bennetone** (дипломного проекта) выпуска специалистов среднего звена очной формы обучения в 2021-2022 у.г.

В соответствии с приказом от 30.12.2021г. № 1185 «Об утверждении состава и сроков работы Государственных экзаменационных комиссий (ГЭК) и апелляционных комиссий по выпуску специалистов среднего звена в 2022 году в ФГАОУ ВО «КФУ им. В.И. Вернадского»»

## ПРИКАЗЫВАЮ:

1. Провести в соответствии с учебными планами и Программой ГИА защиту выпускной квалификационной работы (дипломный проект) с 20 по 24 июня 2021 года.

2. Утвердить график защиты выпускной квалификационной работы (дипломного проекта) выпуска специалистов среднего звена очной формы обучения в 2021-2022 у.г. (Приложение).

3. Ознакомить обучающихся, преподавателей и членов ГЭК с графиком защиты ВКР (дипломного проекта) очной формы обучения в 2021-2022 у.г. и разместить на информационных стендах в учебном корпусе колледжа не позднее 17.06.2022 г.

4. Контроль за исполнением приказа возложить на заместителя директора по учебно-методической работе Подокшину Д. И.

Директор колледжа

Г.П. Пехарь

Зам.директора по УМР Подокшина Д.И.

Приложение к приказу

от 14 июня 2022 г. № 13/2/56

# Бахчисарайский колледж строительства, архитектуры и дизайна (филиал) ФГАОУ ВО «КФУ им. В.И. Вернадского» График защиты ВКР (дипломный проект).

# Выпуск специалистов среднего звена (очная форма обучения) в июне 2022 г.

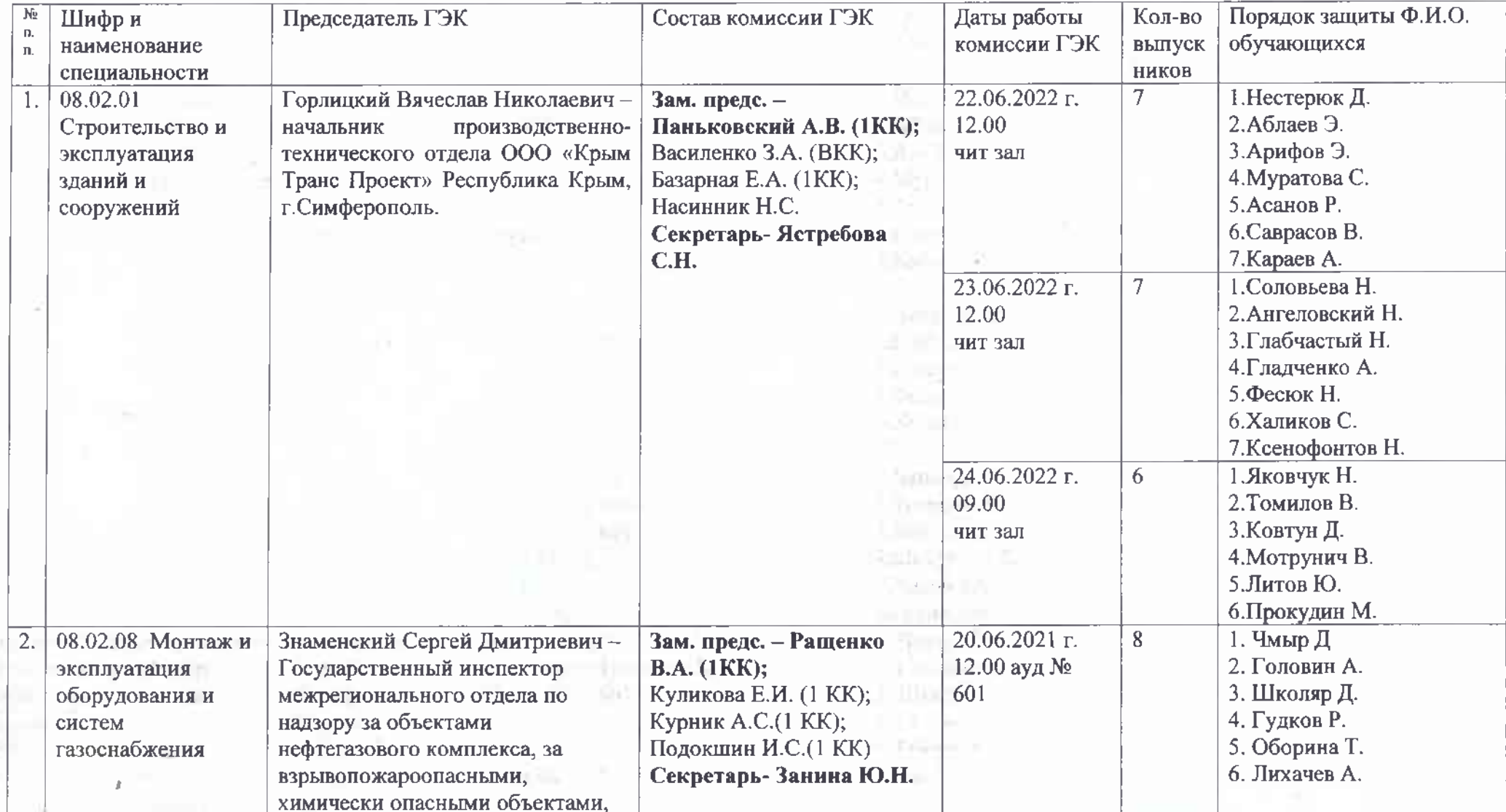

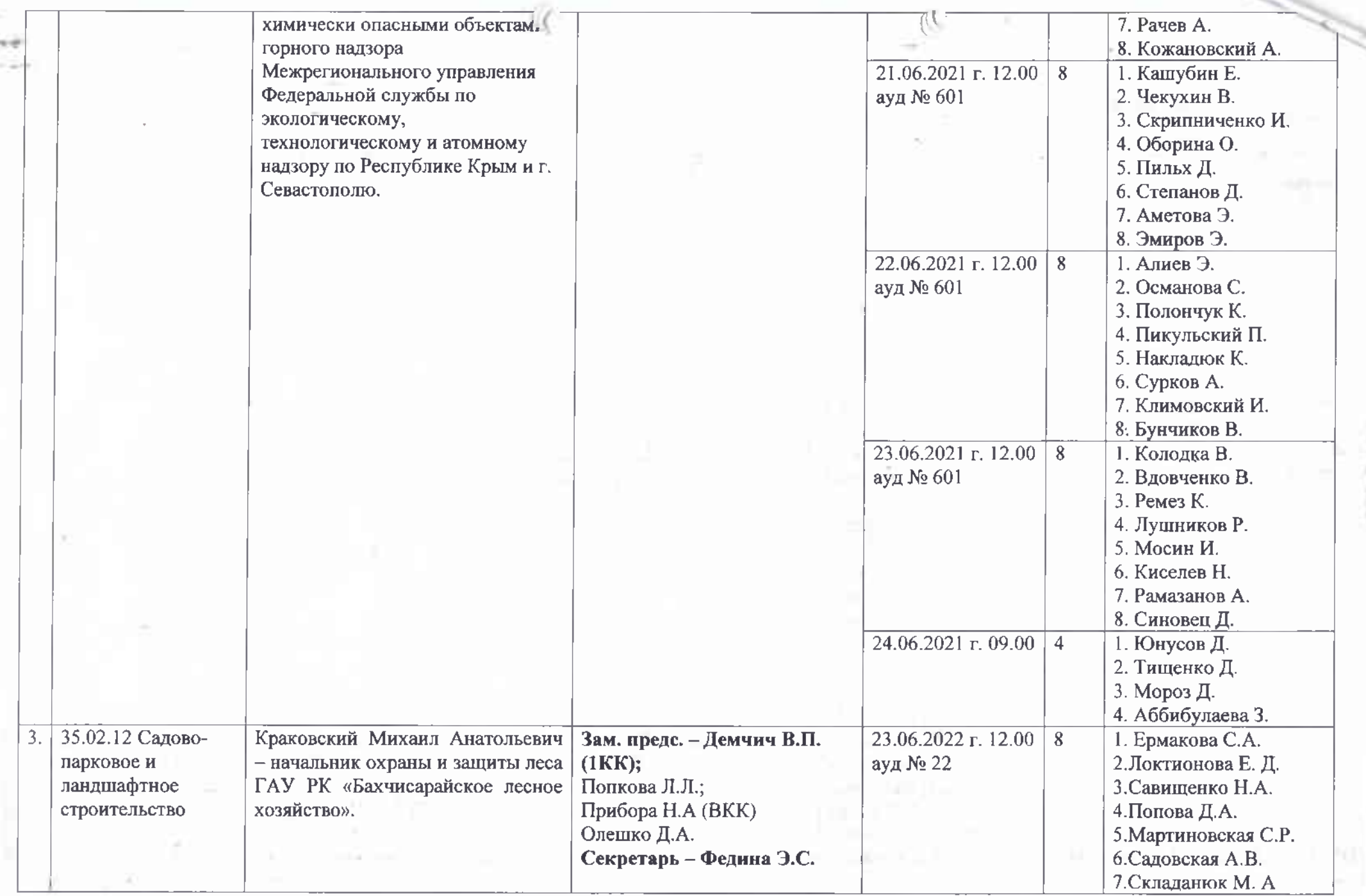

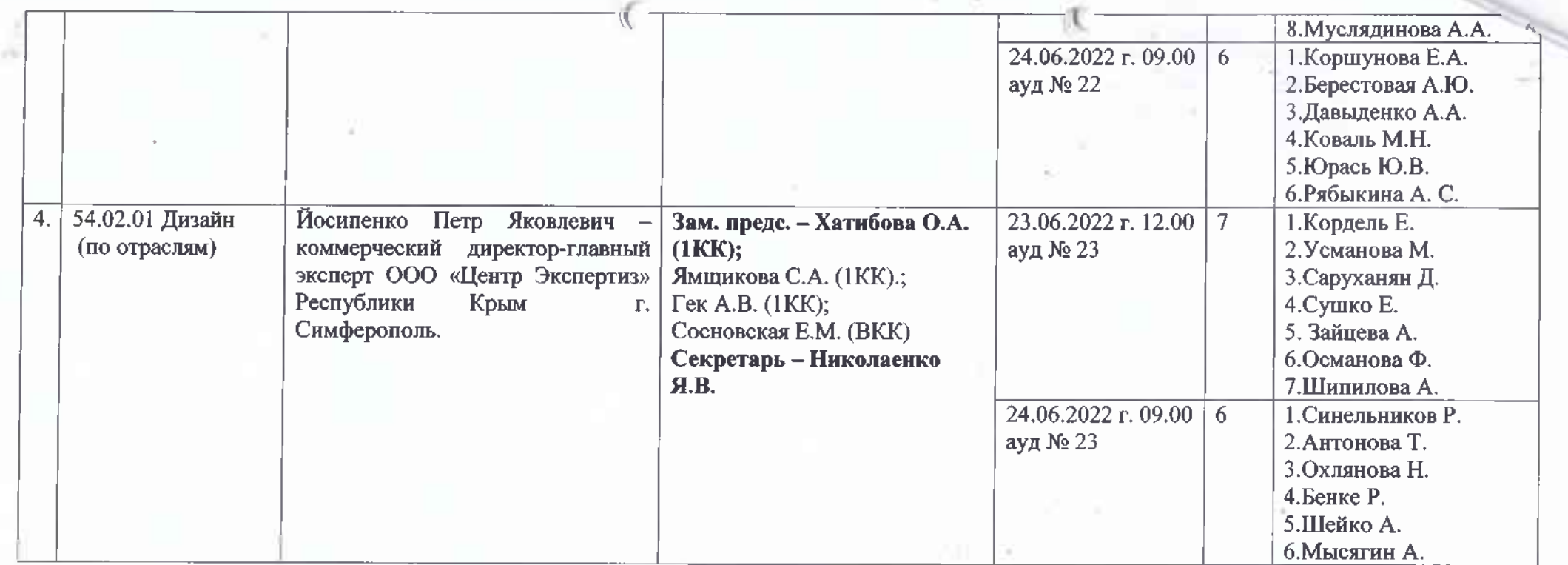